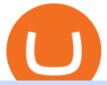

new currency on binance best internet stock trading companies etoro how to sell guide doc coin binance

How to Sell Stock In Etoro (A step-by-step Guide) - Skymazon

DOC.COM price today, MTC to USD live, marketcap and chart.

In Oct 2020, Dorsey called Bitcoin the best cryptocurrency and his company Square went on to invest a whopping \$50 million in BTC. Jack Dorsey, Founder of Twitter Inc.; Founder and CEO of Block A report in October 2021 revealed that Square, now Block, is sitting on the pile of as many as 8,027 Bitcoins.

http://atlanticcapitalbank.com/wp-content/uploads/2018/03/bigstock-Skyline-And-Reflections-Of-Mid-973410 59.jpg|||Small Business Banking|||1600 x 1067

10 Best Mortgage Refinance - Refinance Your Mortgage Today

https://img.currency.com/articles/-GRAPH-Binance-Coin-USD-March-2021\_0.png|||[New Research] Binance Coin (BNB) Price Prediction For ...|||1500 x 877

Venus Protocol is a synthetic stablecoin-powered decentralized money market system on top of Binance Smart Chain that offers crypto-backed lending and borrowing solutions to users without any third parties, custody over funds, or centralized entities exercising increased control over the protocol.

5 Best Crypto Wallets of 2022 Money

Anyone else also got problems with facial verification? I have been trying lots of times for a few days already and it kept saying that verification failed for some reason. Update (30th November): Binance escalated my ticket and asked me to send them a video of my face and ID for verification purpose.

Generally this process can be completed in a few minutes, though in some cases verification may take a few business days. Please allow us time to review your application. Please do not file multiple support tickets as this will not speed up the verification process and could potentially delay verification. See you soon on Binance.US!

If you have any cryptocurrency on eToro, then follow these steps to sell: Log in to your eToro account. On the left side menu, click on Portfolio. From the list of positions in your portfolio, select the cryptocurrency you want to sell. Now at the right side of the screen, you will see a red cross icon. Click on it to close the trade.

Venus Protocol is a decentralized lending platform that lives on the Binance Smart Chain. At its core Venus is a money market protocol, enabling lenders to provide loans and borrowers to take out loans. In this guide we will go through how to supply and borrow assets to earn interest on your crypto. How to mint and repay VAI stablecoin.

American Financing® Home Loans - Official Site

10 New Cryptocurrencies To Be Released On Binance In 2022.

https://bitcoinke.io/wp-content/uploads/2020/03/Naira-on-Binance-P2P.jpg|||The Nigerian Naira Becomes the First African Currency to ...|||1600 x 900

The Beginners Guide to Venus Protocol

https://i.vimeocdn.com/video/733714448.jpg?mw=1920&mh=1080&q=70|||State of Georgia (as portrayed by Morty) Vs. Denver Fenton ...|||1440 x 1080

Screen Sharing - Screen mirroring miracast SmartTV - Apps on .

https://images.reference.com/amg-cms-reference-images/prod/type-soil-venus-fly-trap\_54cb03ce27cd20d2.jpg |||What Type of Soil Is Best for a Venus Fly Trap ...|||1400 x 788

Buy, Sell & Store Bitcoin - #1 Rated Crypto Exchange

http://yourcurrencydepot.com/wp-content/uploads/binance.jpeg|||VergeCurrency Listing on Binance Exchange - Your Currency ...||3839 x 2126

How to Sell on eToro - Guide on selling and short selling on .

https://insidebitcoins.com/wp-content/uploads/2021/08/Stellar-Lumen-Chart-eToro.jpeg|||How to Buy & amp; Sell Stellar Lumens? A Beginner's Guide 2021|||1920 x 1136

Videos for Binance+verification+problem

https://3.bp.blogspot.com/\_fAOY8Ul2jvY/THYqdfxVO5I/AAAAAAAACNM/oU1Kq6FoyyU/s1600/1939-0

4-25+-+SS+Old+Doc.+Attach+KGVI+5c+(1).jpg|||711collectionStampStore: Old Court Document Attach KGVI ...||1600 x 1043

https://www.cryptcointrade.com/wp-content/uploads/2020/07/bitcoin-4368671\_1920.jpg|||What Does Held Mean In Crypto Trade Margin Trading Allows ...|||1920 x 1280

Binance Currency.com

11 Best Online Stock Brokers for Beginners of January 2022.

http://2.bp.blogspot.com/-OXyASak\_a5k/TrGFQOh5qGI/AAAAAAAAALw/egfuLzOeN6o/s1600/Screen+S hot+2011-10-31+at+18.39.14.png|||Architectures of the Imaginery: [12] Futuristic ...|||1440 x 900

Doc.com (MTC) price today, chart, market cap & Doc.com (MTC) price today, chart, market cap & Doc.com (MTC) price today

Most etoro assets are traded using cfds, which means high liquidity, fractional trading and sell (short) orders. So if you open a sell trade on stock x and the stock price goes down 5%, you would profit 5%. (on the etoro mobile app, swipe left on the position you wish to close and tap the red x.)

The 11 Most Promising Cryptocurrencies to Buy [2022]

 $https://www.wallet-news.de/wp-content/uploads/2020/03/a1cb1f271b5f91c87b68eb757efd8e6e.jpg|||Btc\ Kurs\ Dollar\ Binance|||1450\ x\ 966$ 

 $http://cdn.shopify.com/s/files/1/0941/6970/articles/1\_2\_1024x1024.png?v=1571534395|||Easy steps to enable screen sharing in Discord The Mighty PC|||1024 x 934$ 

 $https://i0.wp.com/www.thecryptoassociate.com/wp-content/uploads/2020/03/shutterstock\_1066582802-scaled .jpg?fit=2560\%2C1707\&ssl=1|||Binance Makes $400M Bid For CoinMarketCap | The Crypto ...|||2560 x 1707$ 

Venus - Decentralized Money Market & Decentralized Money Market & Decentralized Protocol

DOC.COM (MTC) Kurs, Grafiken, Marktkapitalisierung.

Hello, I have a problem with my verification on Binance. I uploaded my ID card and it scened my face, to get verified. Next day I got a message and email, that the verification failed, because of "Uploaded selfie has significant difference from previous one" .

Doc Coin

https://insidebitcoins.com/wp-content/uploads/2019/01/shutterstock\_1017318808.jpg|||Top

10

Cryptocurrencies to Invest in 2019 - InsideBitcoins.com|||1870 x 1199

Best Trading Platforms for Beginners 2021. Here are the best online stock trading sites for beginners: TD Ameritrade - Best overall for beginners. Fidelity - Excellent research and education. Robinhood - Easy to use but no tools. E\*TRADE - Best web-based platform. Merrill Edge - Great research tools.

Binance cryptocurrency exchange - We operate the worlds biggest bitcoin exchange and altcoin crypto exchange in the world by volume

Binance Adds 19 New Tokens and Multiple New Trading Pairs to .

Best Crypto Exchanges Of January 2022 Forbes Advisor

https://commodity.com/wp-content/uploads/2020/10/electricity-trading-featured.png|||Electricity Trading Guide: How And Where To Get Started ...|||1700 x 850

The app can connect to most major bank accounts and has an interface that is welcoming and easy to navigate, consisting of a simple three-tab layout and clearly identifiable functions. Coinbase Wallet can store non-fungible tokens (NFTs) and digital collectibles, and it supports over 500 crypto assets the largest number among hot wallets on .

5 Best Trading Platforms for Beginners 2022 StockBrokers.com

https://www.nippon.com/en/ncommon/contents/news/1021536/1021536.jpg|||Crypto exchange Binance tightens money-laundering checks ...|||1280 x 870

Binance.US Buy & Sell Crypto

Screen Share with smart tv is a screen sharing app with which you can share your mobile phone screen and screen mirroring with smart TV and it works only when your TV is connected with wifi network.

https://fxdailyreport.com/wp-content/uploads/2020/09/Rackspace-Technology.jpg|||What Is Driving

Rackspace Technology, Inc. (NASDAQ: RXT) Stock|||1200 x 800

How to Change Your Currency on Binance - Followchain

Binance Adds 19 New Tokens and Multiple New Trading Pairs to the Convert & DTC Portal 2021-10-25 02:22 Fellow Binancians, Binance is excited to announce that AR, AVAX, BTG, CELO, CTSI, DCR, EGLD, HOT, ICX, IOST, KLAY, MINA, NEAR, OGN, ONE, RAY, RVN, XEC and ZIL have been added to the Convert & DTC Portal, with 594 new pairs available.

https://coinmerce.io/assets/images/og-image.png?v=51.08|||Kryptowährungen einfach kaufen & werkaufen - Coinmerce|||1910 x 1000

https://nypost.com/wp-content/uploads/sites/2/2021/05/charlie-bit-finger-viral-03.jpg?quality=90&strip=all&w=1236&h=820&crop=1|||Kids from 'Charlie Bit My Finger' will auction video as NFT|||1236 x 820

11 Best Online Brokers for Stock Trading of January 2022. In our analysis, these brokers stood out for stock trading due to their low fees, strong trading platforms and tools and quality customer.

Ask the Coin Doc - CoinSite Ask the Coin Doc Got a question about old coins or paper money? Were delighted to help you with your coin or paper money question but we ask you to please use the CoinSite Search Box to find what youre looking for. Most common questions are already answered in the FAQ, the Coin Docs Archives or elsewhere on the site.

https://1mr3lc1zt3xi1fzits1il485-wpengine.netdna-ssl.com/wp-content/uploads/2020/11/09-2048x967.jpg|||How to Buy and Invest in Gold - A Complete Guide | eToro|||2048 x 967 || |

https://cdn.mos.cms.futurecdn.net/2MuEZzYqqtKq63a5rQrSyX.jpg|||Google Chromecast (3rd Generation) review | Tom's Guide|||3840 x 2160 || Chromecast (3rd Generation) || Chromecast (3rd Generation) || Chromecast (3rd Generation) || Chromecast (3rd Generation) || Chromecast (3rd Generation) || Chromecast (3rd Generation) || Chromecast (3rd Generation) || Chromecast (3rd Generation) || Chromecast (3rd Generation) || Chromecast (3rd Generation) || Chromecast (3rd Generation) || Chromecast (3rd Generation) || Chromecast (3rd Generation) || Chromecast (3rd Generation) || Chromecast (3rd Generation) || Chromecast (3rd Generation) || Chromecast (3rd Generation) || Chromecast (3rd Generation) || Chromecast (3rd Generation) || Chromecast (3rd Generation) || Chromecast (3rd Generation) || Chromecast (3rd Generation) || Chromecast (3rd Generation) || Chromecast (3rd Generation) || Chromecast (3rd Generation) || Chromecast (3rd Generation) || Chromecast (3rd Generation) || Chromecast (3rd Generation) || Chromecast (3rd Generation) || Chromecast (3rd Generation) || Chromecast (3rd Generation) || Chromecast (3rd Generation) || Chromecast (3rd Generation) || Chromecast (3rd Generation) || Chromecast (3rd Generation) || Chromecast (3rd Generation) || Chromecast (3rd Generation) || Chromecast (3rd Generation) || Chromecast (3rd Generation) || Chromecast (3rd Generation) || Chromecast (3rd Generation) || Chromecast (3rd Generation) || Chromecast (3rd Generation) || Chromecast (3rd Generation) || Chromecast (3rd Generation) || Chromecast (3rd Generation) || Chromecast (3rd Generation) || Chromecast (3rd Generation) || Chromecast (3rd Generation) || Chromecast (3rd Generation) || Chromecast (3rd Generation) || Chromecast (3rd Generation) || Chromecast (3rd Generation) || Chromecast (3rd Generation) || Chromecast (3rd Generation) || Chromecast (3rd Generation) || Chromecast (3rd Generation) || Chromecast (3rd Generation) || Chromecast (3rd Generation) || Chromecast (3rd Generation) || Chromecast (3rd Generation) || Chromecast (3rd G

THIS is how to sell on the eToro crypto exchange [2021]

Identity Verification Problem on Binance. Many users struggle with identity verification issues on Binance. Blockchain has succeeded in making the identity verification of users very simple. You need these basics in case things turn awkward. We have covered the issue in this article! After the successful creation of a trading account, procedures such as 2FA, ID verification, and private key allocation ensues.

https://crypto-currency-news.net/wordpress/wp-content/uploads/2021/02/binance-coin-bnb-Depositphotos\_38 2262808\_xl-2015-scaled-2048x1366.jpg|||Binance Coin (BNB) Overtakes Tether For Third-Ranked ...|||2048 x 1366

Screenleap is a minimalistic screen sharing software that provides seamless viewing from any device. Its compatible with Windows PCs, macOS, iOS, and Android. The tool works across any device and offers installation-free access to screens. Users can download and install the desktop app or use the tool online.

List Of The 11 Best Screen Sharing Software and Streaming.

https://thumbs.dreamstime.com/z/crypto-currency-bitcoin-btc-golden-bit-coin-against-flag-united-states-ameri ca-usa-virtual-money-blockchain-business-internet-147284819.jpg|||How To Short Crypto In Us - The 2019 Guide To ...|||1600 x 989

 $https://assets.reviews.com/uploads/2016/04/30011523/Allergy-Med-Hero.png|||The\ Best\ Allergy\ Medicine\ of\ 2018\ |\ Reviews.com|||1600\ x\ 900$ 

https://dailyreview.com.au/wp-content/uploads/2018/12/Celeste-web2.jpg|||Self-reflective platformer Celeste' is the best video ...|||5520 x 3680

Follow the step-by-step manner to verify your Binance account. Step1 (Verification Process) Log in to your account on the website, and direct to the users account option. The option will be top right on your navigation

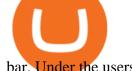

bar. Under the users account option, the second option will be verification. Click on it.

https://cdn.vox-cdn.com/thumbor/WaxCieDhzCmEFRSs7kNcBp985J4=/0x0:976x549/1200x800/filters:focal(410x197:566x353)/cdn.vox-cdn.com/uploads/chorus\_image/image/58548703/\_91391630\_youtubeerror.0.jpg|| |YouTube working on stricter policies to punish creators ...|||1200 x 800

Videos for Doc+coin

New Cryptocurrency List Buy Altcoins Instantly Binance.com

https://images.cointelegraph.com/images/1434\_aHR0cHM6Ly9zMy5jb2ludGVsZWdyYXBoLmNvbS91cGxvYWRzLzIwMjAtMTIvODgyZmZhYjItZjE3Ni00N2RlLTkyNjAtOWNmODVkNDA4NTdlLmpwZw==.jpg||| Sean Ono Lennon sells NFT art piece for \$3K in crypto|||1434 x 955

Bitcoin has a supply of 21 million maximum coins and more than 18 million have already been mined. This finite supply makes Bitcoin the best store of value cryptocurrency on the market.

List of Stock Brokerage Firms. We used a five-star-based rating system to rate companies in the discount stock broker list above. The best brokerage firms would get the highest, five-star rating. In 2022 not a single firm got five stars, however six brokers were rated at four and half stars. Any brokerage house with two- or one-star rating.

https://www.coinnewsindex.com/wp-content/uploads/2021/08/bbb-scaled.jpg|||Binance Discontinues Futures and Derivatives Products in ...|||2560 x 1707

Heres how: Click on "Portfolio" to see all the instruments you are currently trading. Click on the relevant instrument to see the breakdown into individual positions. Click on the red X next to the position you wish to close. (On the eToro mobile app, swipe left on the position you wish to close.

https://envisionjournalism.net/wp-content/uploads/2021/04/market-mojo-app-trade-brains-1400x850.jpg|||TopStock Market Apps in India - Envision Journalism|||1400 x 850

The Motley Fools Stock Picks - One Stock With Huge Potential

We update our MTC to USD price in real-time. DOC.COM is down 0.86% in the last 24 hours. The current CoinMarketCap ranking is #1639, with a live market cap of \$2,183,402 USD. It has a circulating supply of 773,580,398 MTC coins and the max. supply is not available. Doc.com has created free basic & the approximately affordable healthcare & the approximately approximately approxi

Free Report: Stocks to Buy Now - 5 " Double Your Money " Stocks

Who+has+the+most+crypto News

Video Sharing - Dropbox Official Site

How To Sell On Etoro A Simple Guide WealthyDR

Build a Crypto Portfolio - The Safest Place to Buy Crypto

http://www.challengecoins.ca/wp-content/uploads/2015/12/Alberta-Correctional-Services-Calgary-Remand-C entre-2.jpg|||Alberta Correctional Services Calgary Remand Centre ...|||1483 x 1525

Here is a list of the 10 New Cryptocurrency To Be Released On Binance in 2022: Moonriver (MOVR) Rari Governance Token (RGT) APENFT (NFT) Airdrop Program Songbird (SGB) Airdrop Program Symbol (XYM) Airdrop Program QiSwap (QI) Airdrop Program Mettalex (MTLX) Airdrop Program SelfKey (KEY) & amp; KeyFi (KEYFI) Airdrop Program

Doc Coin (DOC) Price, Graph, Data & Dockspot.io

 $https://cdn.pixabay.com/photo/2018/11/16/00/45/ethereum-3818528\_1280.jpg|||Crypto\ cold\ storage\ -\ How\ To\ Discuss|||1280\ x\ 853$ 

Top Monthly Dividend ETF - 7% Target Distribution Rate

Here are the steps to sell crypto on eToro: Click on portfolio. Find the cryptocurrency you wish to sell. Click

the red X next to the position you wish to sell. Swipe left on the position and tap the red X if on your mobile. Click Close Trade. Your position will be closed during market hours.

https://coinerblog.com/wp-content/uploads/2018/03/Binance-Unveils-Blockchain-for-New-Crypto-Exchange-CoinDesk.jpg||Binance Unveils Blockchain for New Crypto Exchange ...||1900 x 1268

Learn to make money by investing in internet of things companies. This area has seen extensive growth in the past few years as more companies create IoTs. Best Internet of Things (IoT) Stocks for .

As crypto has grown more popular and desirable, its become an increasingly large target for hackers, and many leading exchanges, including Binances international operation and KuCoin, have .

Top Cryptocurrencies to Hold Over the Next 5 Years Benzinga.

 $https://atlanticcapitalbank.com/wp-content/uploads/2021/05/AdobeStock\_229124546\_edit-scaled.jpeg|||Three Reasons Contactless is Here to Stay in a Post ...|||2560 x 1468$ 

Zacks Trade is an online brokerage firm committed to active traders and investors, offering penny-per-share trades and a robust trading platform. Unusual in the world of discount brokers, Zacks.

How To Sell On Etoro A Simple Guide Everyone knows what it means when you talk about buying a stock, but not many understand the concept of selling. Especially as a beginner, its hard to get your head round.

https://atlanticcapitalbank.com/wp-content/uploads/2018/11/15-e1541785793580.jpg|||15-Atlantic Capital Bank|||3024 x 4032

 $https://i.pinimg.com/originals/08/c7/f4/08c7f41fe6d77e83be11b585513b79de.jpg|||Difference\ Between\ Order\ And\ Trade\ Etoro\ UnBrick.ID|||1916\ x\ 1180$ 

Doc Coin it is blockchain protocol for telehealth DocCoin

7 Best Screen Sharing Software of 2022 (Ranked and Reviewed)

https://cdn.mfidie.com/wp-content/uploads/2020/11/binance-launches-new-fiat-ghan.jpg|||Binance Launches New Fiat On-Ramp for the Ghanaian Cedi (GHS)|||1600 x 901

Follow these steps to sell stocks on eToro: Open etoro.com, and log in to the platform. Either on the web platform or on the mobile trading platform, click on your portfolio, and click on the item you want to sell. Close your position, and buy something else or choose to withdraw your money.

The top 10 brokers in 2021 can be ranked by total assets under management, or AUM, as follows: Fidelity - \$10.4 trillion AUM (source) Charles Schwab - \$7.57 trillion AUM (source) Merrill Edge - \$3.3 trillion AUM via Bank of America (source) TD Ameritrade - Over \$1 trillion in AUM (source) E\*TRADE - .

Ask the Coin Doc - CoinSite

 $https://binance-user.info/wp-content/uploads/2019/12/HRAL7q.jpg|||Crypto\ Cycles:\ A\ Shift\ In\ Investment\ Logic\ In\ The\ Digital\ ...|||2560\ x\ 1638$ 

https://cdn.vox-cdn.com/thumbor/NwaDaHcae4J4dLYFWYGDEsLwfYQ=/0x0:787x390/1200x800/filters:foc al(332x133:456x257)/cdn.vox-cdn.com/uploads/chorus\_image/image/60361731/Screen\_Shot\_2018\_07\_13\_at \_12.07.28\_PM.0.png|||MLB will release a crypto baseball game on the blockchain ...|||1200 x 800

The 11 Most Powerful People In Crypto

11 Best Online Brokers for Stock Trading of January 2022.

 $https://assets.shannons.com.au/E4E14Q184461B55I/ZE14KK848691A7NO/4lc1tx3eqwllsdib/jpg/2400x1800\\x3/vehicle/1989-toyota-hilux.jpg|||1989 Toyota Hilux - yellowscott - Shannons Club|||1500 x 1125$ 

Buy, sell and trade cryptocurrency on the go with the new Binance.US app 2.0. Learn more. Cryptocurrency. Price. 24h % Change. BNB BNB. \$581.4729. -4.64%. BTC Bitcoin.

Google Hangouts - Best free screen sharing software and easiest screen sharing software to learn to use Create a meeting and invite guests or join pre-existing conference calls with Google Hangouts. Google Hangouts is a communication tool designed, as the name suggests, by Google and is a product housed within the G Suite package of solutions.

 $https://3.bp.blogspot.com/\_FyjqrVm-SZU/TK21eG1FMJI/AAAAAAAAAAIs/I6ZWQufPk5Y/s1600/Annie\_Pintersity for the property of the property of the p$ 

etri\_20080315\_Salon\_du\_livre\_2.jpg|||Le coin lecture: Annie Pietri|||1067 x 1600

https://i.pinimg.com/originals/0c/6f/11/0c6f111619d55c30638afa208054ec5d.jpg|||Roy Tribble reviews the top binary options trading bots ...|||4000 x 2828

Binance is a cryptocurrency exchange platform. Users can trade Bitcoin, Ether, and more by either using their apps (available through the App Store, Google Play, or Android APK) or their computer desktop which can be downloaded for Mac or Windows. A relatively new company, Binance was founded in 2017 by Changpeng Zhao

http://network.artcenter.edu/wp-content/uploads/1114898/forex-10-points-cl-s-pour-comprendre-ce-march.jpg| ||Forex Exchange Currency - 9 images - bahraini dinar ...|||1434 x 1024

Who+has+the+most+crypto - Image Results

New Coin Listings on Binance: Here are the newly added crypto.

Easily Create a Video Website - Make a Site to Share Videos

Verification problems. Binance.com. Request # 6792460. i have funds sitting in binance for a couple of years. Was they were going to stop servicing US, but I wouldnt have a problem moving it when ready. I have been dealing with their bot email request for over a month complying to every request and getting no where.

Find The Right Brokerage - That \$\pmu#39\$;s Right For You

New Cryptocurrencies. Buy BNB, DOGE, XRP, ETH, USDT, ADA, LTC, LINK and 100+ other cryptocurrencies with your credit/debit card easily and safely. Do not send any unsupported cryptocurrencies to your Binance account or attempt to participate in an ICO using your Binance account. Doing so will result in a loss of the cryptocurrency in question.

https://i.pinimg.com/originals/98/c8/f3/98c8f39433bb84eed41d8d683a997857.jpg|||Forget all the websites with free stock photos. Heres an ...|||1138 x 1707

 $https://cexcashback.com/wp-content/uploads/main-cashbackapp.jpg|||Binance\ Cashback:\ 45\%\ Discount\ on\ Trading\ Fees\ (Promo\ Code\ ...|||1577\ x\ 1057$ 

Top Mortgage Lender

CoScreen is a multi-user screen-sharing solution for teams of 2-10 members. Anyone can share windows on a joint desktop and control them remotely using mouse and keyboard. Share one or multiple windows intuitively, keep the rest private and your data secure. Collaborate on any project on CoScreen to get it done faster together.

https://cdn3.dualshockers.com/wp-content/uploads/2015/06/FlingerThrow\_1080p-copy.jpg|||Epic Games' Fortnite Gets New and Colorful 1080p ...|||1920 x 1080

Venus Review Full January 2022 Guide DeFi Coin Experts!

60+ 3 Uphold Learn More On Uphold's Secure Website 1. Bitcoin (BTC) Market cap: Over \$882 billion Created in 2009 by someone under the pseudonym Satoshi Nakamoto, Bitcoin(BTC) is the original.

1. Log in to your Binance account and click [User Center] - [Identification]. For new users, you may click [Get verified] on the homepage directly. 2. Here you can see [Verified], [Verified Plus], and [Enterprise Verification] and their respective deposit and withdrawal limits. The limits vary for different countries.

https://cdn.mos.cms.futurecdn.net/cbX7Z2WGSPP8pRN7q4zAf.jpg|||Binance snaps up Swipe to make cryptocurrency more ...|||1600 x 900

New Cryptocurrency Listing Binance Support

DOC.COM ist in den letzten 24 Stunden um 3.32% angestiegen. Das aktuelle CoinMarketCap-Ranking ist #1638, mit einer Marktkapitalisierung von 1,657,866 EUR. Es verfügt über ein zirkulierendes Angebot von 773,580,398 MTC Coins und der Maximalvorrat ist nicht verfügbar.

https://mekans.appsbymw.com/wp-content/uploads/2021/12/iStock-1320496528-scaled.jpeg|||How Withdraw Money From Crypto Com Instantly - MySts|||2560 x 1440

5 Best Trading Platforms 2022 StockBrokers.com

 $https://miro.medium.com/max/1400/1*e3bibHLzf-ZjQrWJ\_JBCew.jpeg|||The~10~best~crypto~portfolio~tracker~apps~August~2019|||1400~x~878$ 

Page 6

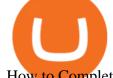

How to Complete Identity Verification Binance

https://atlanticcapitalbank.com/wp-content/uploads/2018/11/19-e1541785747334-1500x2000.jpg|||19Atlantic Capital Bank|||1500 x 2000

https://resources.stuff.co.nz/content/dam/images/4/y/t/f/7/n/image.related.StuffLandscapeSixteenByNine.1420 x800.4ytdlr.png/1624915077434.jpg|||France V Switzerland - Soccer 2006 Fifa World Cup Germany ...|||1420 x 798

Streamlabs Desktop - Free - Free Live Streaming Platform

https://atlanticcapitalbank.com/wp-content/uploads/2021/05/AdobeStock\_90102231-2000x1333.jpeg|||Woman using on line tracking on mobile phone at home. Pink ...|||2000 x 1333

What is Venus? Venus is an exclusive protocol running on Binance Smart Chain that enables lending, borrowing, and credit on digital assets. Venus tends to form a better Defi ecosystem than centralized and even decentralized exchanges in cryptocurrency. From its operation, Venus permits consumers to invest against collaterals.

10 Important Cryptocurrencies Other Than Bitcoin

Cisco Webex Room Kit Plus No Radio Video Conferencing Kit in Stock - From the Experts at CDW

Ensure that you have selected the proper signup method. After creating and securing your account, you will need to verify your details. If you are an individual, please be sure to click Verify Identity. If you are representing an institution, please select Verification for Institutions instead. Still Having Trouble?

https://cryptominded.com/wp-content/uploads/2021/12/Best-crypto-Investment-apps-for-beginners.jpeg|||Best e Krypto-Investment-Apps für Einsteiger|||1200 x 800

https://investory-video.com/video\_previews/2379244ef5405987c736fe6ca5a2d82a\_o.jpg|||Binance Coin: Why Does the Worlds Biggest Crypto Exchange ...|||1600 x 900

https://atlanticcapitalbank.com/wp-content/uploads/2018/11/42.jpg|||42 - Atlantic Capital Bank|||2448 x 3264 Doc.com Coin Price & Data. Doc.com price today is \$0.00065423 with a 24-hour trading volume of ?. It has a circulating supply of 770 Million MTC coins and a total supply of 1 Billion. If you are looking to buy or sell Doc.com, Uniswap (v2) is currently the most active exchange.

https://i.pinimg.com/originals/c4/36/ce/c436ce715f0d2ef45b01aa4df45c6939.jpg|||Stock Market Overweight Definition - STOCROT|||1500 x 1101

A Decentralized Marketplace for Lenders and Borrowers with Borderless Stablecoins. Launch App Decentralized Access an immutable money market protocol directly on-chain. BEP-20 All Venus Protocol assets are bound by the BEP-20 standard. Scalable Built on Binance Smart Chain for fast, secure, and low cost transactions.

A project coin with terrible code can go up in price, and a project with good code and a good team can also go down in price. Do NOT use our ratings to refer to your likelihood in making money if you invest in the project. They are ONLY in reference to code safety. Everything else beyond code safety is YOUR responsibility to go do research on.

https://lunatics.qualityblogtickets.com/wp-content/uploads/2021/12/iStock-1320496528-1568x882.jpeg|||How To Withdraw Money From Crypto Com Instantly - MySts|||1568 x 882 |||How To Withdraw Money From Crypto Com Instantly - MySts|||1568 x 882 |||How To Withdraw Money From Crypto Com Instantly - MySts|||1568 x 882 ||

Top 10 Cryptocurrencies In January 2022 Forbes Advisor

 $https://techstory.in/wp-content/uploads/2021/07/Twitter-gID\_5.jpg|||El~Salvador~citizens~protest~against~Bitcoin~adoption~...|||1600~x~900$ 

Stuck At Binance Verification? Here is the Ultimate Guide .

Venus and XVS Explained: DeFi Lending Powered by Stablecoins.

https://i2.wp.com/www.doc-cine.fr/wp-content/uploads/2015/09/maxresdefault.jpg?fit=1700%2C956&ss l=1 ||| - Doc ciné: Irréversible - Critique du film ||| 1700 x 956

https://coinerblog.com/wp-content/uploads/2019/09/Binance-Includes-XRP-Litecoin-USDC-in-Third-Phase-C rypto-Lending.jpg|||Binance Includes XRP, Litecoin, USDC in Third Phase Crypto ...|||1920 x 1200

Upstart® Official Site - Online Personal Loans - upstart.com

Identity Verification Problem on Binance The BC.Game Blog

To change your currency on Binance, you need to log in to your account first. Then, click on USD on the right-hand corner of the website. After youve clicked on USD, a pop-up box will open. The pop-up box contains multiple currencies that you can choose from. Search for the currency that you want to change to (e.g. SGD) and select it.

https://www.publicyield.com/wp-content/uploads/2021/07/Cash-Money-5-Dollar-Bills.jpeg|||Binance USD Exceeds \$11B Market Cap, as Binance CEO ...|||1280 x 1276

How to sell on eToro?

One Country Stands Out Above All the Rest Africas largest economy is the king of cryptocurrency. In Nigeria, 32% of respondents nearly 1 in 3 report having used or owned one type of crypto or.

https://i1.wp.com/bitcoinke.io/wp-content/uploads/2020/04/Buy-Crypto-with-KES-on-Binance.jpg|||You Can Now Buy Crypto on Binance Using Kenya Shillings ...||1600 x 900

As of January 2022, Polkadot has a market capitalization of roughly \$26 billion, and one DOT trades for \$24.50. 17. 5. Bitcoin Cash (BCH) Bitcoin Cash (BCH) holds an important place in the history .

https://s.yimg.com/ny/api/res/1.2/Ei\_RKkd4SNRISQSiFJPCUw--/YXBwaWQ9aGlnaGxhbmRlcjt3PTIwMD A7aD0xMzM1/https://s.yimg.com/uu/api/res/1.2/9A0RSOi1ergi6OAnp8zuXg--~B/aD0yODM4O3c9NDI1Mj thcHBpZD15dGFjaHlvbg--/https://media.zenfs.com/en/aol\_uk\_yahoo\_finance\_uk\_141/28cba36d768baed82a 97e22d995a2d6f|||Bitcoin returns to \$40,000 mark as Binance caps ...|||2000 x 1335

https://www.coinspeaker.com/wp-content/uploads/2021/04/binance-coin-bnb-price-ath-605.jpg|||Binance Coin (BNB) Price Shoots All-Time High of \$605 ...|||1170 x 780

Update on Account Verifications Binance.US

Best Screen-Sharing Software Solutions in 2022 - The Tech Lounge

New Coin Listings On Binance: Here Are The Newly Added Crypto Coins & Dinance. New crypto coins and tokens are added to the Binance exchange every few days. Here is a compiled list of all the latest new coin listings on Binance. Binance is one of the biggest, if not the biggest crypto exchange in the world.

Etoro How To Sell Iota Ultimate Guide Etoro Aesmoot Finance

 $https://s.yimg.com/uu/api/res/1.2/BKeEx6.xR6ksmihsqgQ4sA---B/aD05MzE7dz0xNTAwO2FwcGlkPXl0YWNoeW9u/https://media.zenfs.com/en/coindesk_75/4c97a73187c23c8ac8c7da2b43d52eee|||Over 50% of Binances Russian Customers Believe Crypto Can ...|||1500 x 931$ 

Best Screen Sharing Software 2022 Reviews of the Most.

http://4.bp.blogspot.com/-6SPfRQ9f\_Dw/VCTLUVm622I/AAAAAAAJ0k/CLjxL9nSNOo/s1600/money%2 Bgame%2Btub.png|||Money Game and Family Wants and Needs | First Grade Wow ...|||1412 x 1091

Doch Coin (DCH) price today, chart, market cap & Doch Coin (DCH) price today, chart, market cap & Doch Coin (DCH) price today, chart, m

https://video.cgtn.com/news/2021-04-06/World-s-first-offline-NFT-art-exhibition-lands-in-China-ZfaXVOPX he/video/6060b3a9d8974e0bbb6cb24d59615989/6060b3a9d8974e0bbb6cb24d59615989.jpeg|||World's first offline NFT art exhibition lands in China - CGTN|||2048 x 1152

https://www.coinnewsspan.com/wp-content/uploads/2020/02/Binance-coin.png|||Binance-Coin-Records-53%-2020/02/Binance-coin.png|||Binance-Coin-Records-53%-2020/02/Binance-coin.png|||Binance-Coin-Records-53%-2020/02/Binance-coin.png|||Binance-Coin-Records-53%-2020/02/Binance-coin.png|||Binance-Coin-Records-53%-2020/02/Binance-coin.png|||Binance-Coin-Records-53%-2020/02/Binance-coin.png|||Binance-Coin-Records-53%-2020/02/Binance-coin.png|||Binance-Coin-Records-53%-2020/02/Binance-coin.png|||Binance-Coin-Records-53%-2020/02/Binance-coin-png|||Binance-Coin-Records-53%-2020/02/Binance-coin-png|||Binance-Coin-Records-53%-2020/02/Binance-coin-png|||Binance-Coin-Records-53%-2020/02/Binance-coin-png|||Binance-Coin-Records-53%-2020/02/Binance-coin-png|||Binance-Coin-Records-53%-2020/02/Binance-coin-png|||Binance-Coin-Records-53%-2020/02/Binance-coin-png|||Binance-Coin-Records-53%-2020/02/Binance-coin-png|||Binance-Coin-Records-53%-2020/02/Binance-coin-png||Binance-Coin-Records-53%-2020/02/Binance-coin-png||Binance-Coin-Records-53%-2020/02/Binance-coin-png||Binance-Coin-Records-53%-2020/02/Binance-coin-png||Binance-coin-png||Binance-coin-png||Binance-coin-png||Binance-coin-png||Binance-coin-png||Binance-coin-png||Binance-coin-png||Binance-coin-png||Binance-coin-png||Binance-coin-png||Binance-coin-png||Binance-coin-png||Binance-coin-png||Binance-coin-png||Binance-coin-png||Binance-coin-png||Binance-coin-png||Binance-coin-png||Binance-coin-png||Binance-coin-png||Binance-coin-png||Binance-coin-png||Binance-coin-png||Binance-coin-png||Binance-coin-png||Binance-coin-png||Binance-coin-png||Binance-coin-png||Binance-coin-png||Binance-coin-png||Binance-coin-png||Binance-coin-png||Binance-coin-png||Binance-coin-png||Binance-coin-png||Binance-coin-png||Binance-coin-png||Binance-coin-png||Binance-coin-png||Binance-coin-png||Binance-coin-png||Binance-coin-png||Binance-coin-png||Binance-coin-png||Binance-coin-png||Binance-coin-png||Binance-coin-png||Binance-coin-png||Binance-coin-png||Binance-coin-png||Binance-coin-png||Binance-coin-pn

Etoro How To Sell Iota Here are our top findings on eToro: eToro was founded in 2007 and is regulated in 2 tier-1 jurisdictions and one tier-2 jurisdiction, making it a safe broker (low-risk) for trading forex and CFDs.

 $https://1mr3lc1zt3xi1fzits1il485-wpengine.netdna-ssl.com/wp-content/uploads/2019/02/shutterstock\_7125972\\16.jpg|||61\% \ of \ Bitcoin \ hodlers \ could \ sell \ at \ a \ profit - eToro|||1997 \ x \ 784$ 

https://inc42.com/wp-content/uploads/2020/04/Feature\_Image\_Crypto-1-1.jpg?is-pending-load=1|||Crypto Updates: Economists Survey, Binance P2P Trading|||1360 x 1020

Popular coins right now on CoinGecko. Our mission is what we seek to accomplish every day as per roadmap. We are committed to transform our Road map Into Milestone. We are committed to revolutionise the

Financial portfolio of our affiliates and investors by providing single window platform for Forex, crypto, Equity, E-commerce and Exchange.

http://cryptostellar.com/wp-content/uploads/2020/10/BIN2-1.png|||How to earn Bitcoin on Binance without trading - CryptoStellar|||2240 x 1260

https://venturebeat.com/wp-content/uploads/2020/04/IMG\_3010D-e1587505007182.jpeg||||||2000 x 1167

#1. Bitcoin Bitcoin is the most widely used cryptocurrency to date. It is often referred to as the king of cryptocurrencies, and its primary goal is to act as global, peer to peer, digital cash. Best Cryptocurrency To Buy. Bitcoin vs. Fiat money Team: Bitcoin is the only cryptocurrency that I recommend with an anonymous founder.

Best Internet of Things (IoT) Stocks for 2022 The Motley Fool

https://cryptohubbox.com/wp-content/uploads/2020/11/Binance-Reset-SMS-Authentication-2048x1062.png||| How to Solve Binance Reset SMS Authentication Failed Problem?|||2048 x 1062

 $https://i0.wp.com/www.nexchangenow.com/wp-content/uploads/2019/09/43452014675\_80d16da13f\_k.jpg?fit = 2048\%2C1335\&ssl=1 \\ ||Binance Unveils Crypto Debit Card | NexChangeNOW|||2048 x 1335 \\ ||Binance Unveils Crypto Debit Card | NexChangeNOW|||2048 x 1335 \\ ||Binance Unveils Crypto Debit Card | NexChangeNOW|||2048 x 1335 \\ ||Binance Unveils Crypto Debit Card | NexChangeNOW|||2048 x 1335 \\ ||Binance Unveils Crypto Debit Card | NexChangeNOW|||2048 x 1335 \\ ||Binance Unveils Crypto Debit Card | NexChangeNOW|||2048 x 1335 \\ ||Binance Unveils Crypto Debit Card | NexChangeNOW|||2048 x 1335 \\ ||Binance Unveils Crypto Debit Card | NexChangeNOW|||2048 x 1335 \\ ||Binance Unveils Crypto Debit Card | NexChangeNOW|||2048 x 1335 \\ ||Binance Unveils Crypto Debit Card | NexChangeNOW|||2048 x 1335 \\ ||Binance Unveils Crypto Debit Card | NexChangeNOW|||2048 x 1335 \\ ||Binance Unveils Crypto Debit Card | NexChangeNOW|||2048 x 1335 \\ ||Binance Unveils Crypto Debit Card | NexChangeNOW|||2048 x 1335 \\ ||Binance Unveils Crypto Debit Card | NexChangeNOW|||2048 x 1335 \\ ||Binance Unveils Crypto Debit Card | NexChangeNOW|||2048 x 1335 \\ ||Binance Unveils Crypto Debit Card | NexChangeNOW|||2048 x 1335 \\ ||Binance Unveils Crypto Debit Card | NexChangeNOW|||2048 x 1335 \\ ||Binance Unveils Crypto Debit Card | NexChangeNOW|||2048 x 1335 \\ ||Binance Unveils Crypto Debit Card | NexChangeNOW|||2048 x 1335 \\ ||Binance Unveils Crypto Debit Card | NexChangeNOW|||2048 x 1335 \\ ||Binance Unveils Crypto Debit Card | NexChangeNOW|||2048 x 1335 \\ ||Binance Unveils Crypto Debit Card | NexChangeNOW|||2048 x 1335 \\ ||Binance Unveils Crypto Debit Card | NexChangeNOW|||2048 x 1335 \\ ||Binance Unveils Crypto Debit Card | NexChangeNOW|||2048 x 1335 \\ ||Binance Unveils Crypto Debit Card | NexChangeNOW|||2048 x 1335 \\ ||Binance Unveils Crypto Debit Card | NexChangeNOW|||2048 x 1335 \\ ||Binance Unveils Crypto Debit Card | NexChangeNOW|||2048 x 1335 \\ ||Binance Unveils Crypto Debit Card | NexChangeNOW|||2048 x 1335 \\ ||Binance Unveils Crypto Debit Card | NexCh$ 

As with all emerging DeFi projects, Venus has the advantage of being one of the first lending platforms on the Binance Smart Chain. However, it is by no means the only one. Two other emerging protocols that are offering or are going to offer lending/borrowing services are ForTube and planet.finance.

https://egamers.io/wp-content/uploads/2021/07/My-Defi-Pet-Roadmap-Revealed.jpg|||My Defi Pet Roadmap: Play To Earn Coming Soon - eGamers.io|||1920 x 1080

Doc Coin it is blockchain protocol for telehealth. DocCoin is a world service that integrates the entire online medicine industry and gives an advantage to business and the client.

Top-Rated Streaming Software - Share Screen and Invite Guests

https://i0.wp.com/www.thestartupfounder.com/wp-content/uploads/2019/10/dmitry-demidko-gOHvUWwN-hE-unsplash.jpg?fit=2048%2C1365&ssl=1||Binance Coin ETP launches in Swiss stock exchange ...|||2048 x 1365

https://cdn.skyrisecities.com/sites/default/files/images/articles/2016/10/22969/22969-79906.jpg|||TTC to start One-Person Train Operation on Sheppard Line 4 ...|||1280 x 1707

https://fxdailyreport.com/wp-content/uploads/2020/01/Vir-Biotechnology.jpg|||Pharma stock under focus: Vir Biotechnology Inc (NASDAQ: VIR)|||1024 x 768

https://atlanticcapitalbank.com/wp-content/uploads/2019/06/ThomasRockwood5200t\_Grey\_8x10z\_2021-scal ed.jpg|||Thomas Rockwood - Atlantic Capital Bank|||2048 x 2560

Venus Protocol Review: [Is It The Best Place Lend Out Your .

Beginner 's Guide To Trading - Top Options Trading Strategies

How do I close / sell a position? - Help Center - eToro

Build a Crypto Portfolio - #1 in Security Gemini Crypto

 $\label{logspot} $$ $$ http://2.bp.blogspot.com/-hFgO3yNZIZg/T48FA3M9EqI/AAAAAAAAAAAAAAA/ZpgFB7BUbcA/s1600/T+and+mighty+movers+008.JPG|||IT'S TEEA TIME PLAYSCHOOL: DRAMATIC PLAY HEALTH CARE SYSTEM|||1600 x 1067$ 

 $https://img.currency.com/imgs/articles/1472xx/1\_BKab\_czKlQ6LKmWqid1O2w.png|||Multichain raises $60m round led by Binance Labs ...|||1400 x 787$ 

Serious problem with verification: binance

https://makemoneynews.org/wp-content/uploads/2020/08/binance-coin-eos-vechain-price-analysis-29-august.png|||Binance Coin, EOS, VeChain Price Analysis: 29 August ...|||1938 x 1073

Find all information about Doc Coin (DOC) | Blockchain, Supply, Github, Social, Markets & Samp; Trends | 15K+ Coins listed on Blockspot.io

TokyoSwap - RugDoc

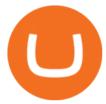

https://lewebpedagogique.com/lecoindufrancais/files/2020/05/B06C4B5D-0067-4B34-9EBD-1DD82E661A7 1.jpeg|||B1 : Sujets dExpression Orale | Le coin du Français|||1733 x 1279

Facial verification problem: binance - reddit

Which Countries Are Using Cryptocurrency the Most?

The 11 Best Screen Sharing Apps (And How to Use Them.

Cash Paid In 10 Minutes - \$100 - \$8000 Loan Approved

Keys to Success When Verifying Your Account Binance.US

Videos for Etoro+how+to+sell+guide

Venus is a simple lending and borrowing platform where De-Fi users can lend their crypto assets to earn interest on them. Users can also borrow assets from the market by paying interest. This in turn creates a fair and secure environment for lending and borrowing of assets. But, is it only about lending and borrowing of assets and nothing more?

https://www.newsbtc.com/wp-content/uploads/2019/08/binancecoin.jpg|||Binance Burns More Crypto Tokens as Quarterly Profits ...|||1920 x 1119

 $https://www.ltc-tv.com/wp-content/uploads/2020/02/1581553567\_russians-can-use-qiwi-sberbank-yandex-money-and-now-binance-p2p-exchange-to-buy-bitcoin-with-rubles.jpg|||Russians Can Use Qiwi, Sberbank, Yandex Money and Now ...|||1622 x 1200$ 

https://www.thesun.co.uk/wp-content/uploads/2021/06/NINTCHDBPICT000662515697-1.jpg?w=2640|||How to withdraw and transfer money and cryptocurrency from ...|||2640 x 1795

https://www.gannett-cdn.com/presto/2019/05/08/USAT/74f9fdc2-5b70-4cf2-9a51-61144abe8fdb-AFP\_AFP\_YX263.JPG?crop=5471,3063,x0,y0&width=3200&height=1792&format=pjpg&auto=webp|||Bitcoin Price On Binance In Naira: Binance P2P Adds ...|||3200 x 1792

https://www.nadis.org.uk/media/2075/crypto-fig-5.jpg|||NADIS - National Animal Disease Information Service|||1050 x 854

https://bitcoin.co.uk/wp-content/uploads/2018/10/binance-logo-numbers.jpg|||Binance Partners with Chainalysis to Regulate Trading ...|||1024 x 800

How To Sell On Etoro Youtube - All information about Service

Venus Protocol DeFi Tutorial: How to Supply and Borrow Assets.

Heres a quick list of the screen sharing & temperature desktop software III be looking at: Zoom (for a popular, secure, intuitive, feature-ful remote team choice) Google Meet (for more cloud storage) Microsoft Teams (for a focus on internal communication) Slack (for convenience if youre already Slack-centric)

Introduction. Etoro has grown to be among the leading broker, and a lot of investors have migrated to it. Although it has a good user interface, a lot of beginners still get stuck on how to sell stock in Etoro. List of Brokerage Firms (Stock Brokers) 2022

Doc Coin Doc Coin is providing Doc Cryptocurrency Services Can now purchase DocCoin at various cryptocurrency platforms GET STARTED About us DOCCOIN Using DOC COINS for DOCTOR SERVICES at DOCCOIN People can use DocCoins, digital currency coins and other partner health care coins. Want to partner with us at Doc Coin?

 $https://www.icwiremesh.com/wp-content/uploads/2017/09/28ea6482a262b148bfbb42735f0dcfc1-1024x768.jpg \\ \parallel Expanded Metal -colored - I See Wire Mesh \\ \parallel 1024 \times 768 \\ \parallel 1024 \times 768 \\ \parallel 1024$ 

 $https://dfjnl57l0uncv.cloudfront.net/cms-sandbox/wp-content/uploads/2018/12/18092404/Moodle\_featured.jpg|||Moodle Integration | Integrate Videos \& API ...|||1280 x 1280|||$ 

Best Screen-Sharing Software Solutions Screenleap. Well start with Screenleap, an interesting screen-sharing software that works literally instantly with any. TeamViewer. Our second pick is TeamViewer, and thats because this screen-sharing software has been with us since like,. Join.me. As far.

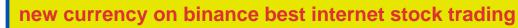

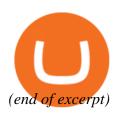